*Вікторія ЯКИМАЩЕНКО, редактор*

# ПОМИЛКИ ПРИ РОЗРАХУНКУ ПОДАТКІВ

Трапляється, що підприємство в бухобліку все зробило правильно, а в податковому обліку припустилося помилки. Неправильне визначення суми будь-якого податку може вплинути не тільки на розрахунки за цим податком, але й на витрати підприємства, а отже, доведеться коригувати і бухоблік, і податок на прибуток.

У консультації розглянемо приклади виправлення помилок, допущених у податковому обліку.

# *Помилки*

*в «прибутковій р у » декларації д р*

# *ПРИКЛАД 1*

У березні 2021 року підприємство виявило помилку в декларації з податку на прибуток (далі – декларація) за 2020 рік. А саме: при заповненні додатка PI була неправиль-

но визначена різниця в рядку 3.1.6.1, що призвело до заниження показників рядків 01 і 03 цього додатка на 10 000 грн. За 2020 рік підприємство задекларувало прибуток.

**Наслідки помилки.** Заниження показника рядка 03 додатка PI спричинило заниження показників декларації за 2020 рік, зокрема:

- рядків 03 і 04 на 10 000 грн;
- рядків 06, 17 і 19 на 1 800 грн.

Тобто податок на прибуток за 2020 рік був недонарахований на 1 800 грн. У результаті в бух-

обліку занижено витрати на прибуток і завищено суму чистого прибутку.

Зазначимо, що показник чистого прибутку має важливе значення, зокрема, для прийняття рішення про виплату дивідендів учасникам підприємства. Тому виправляти помилку доведеться не тільки в декларації, але й у бухобліку, і у фінзвітності за 2020 рік.

#### *Виправлення в бухобліку*

Для виправлення помилки складають **бухгалтерську довідку** (див. **зразок 1**). Оскільки помилка вплинула на нерозподілений прибуток минулого року, під час виправлення застосовують рахунок **44**.

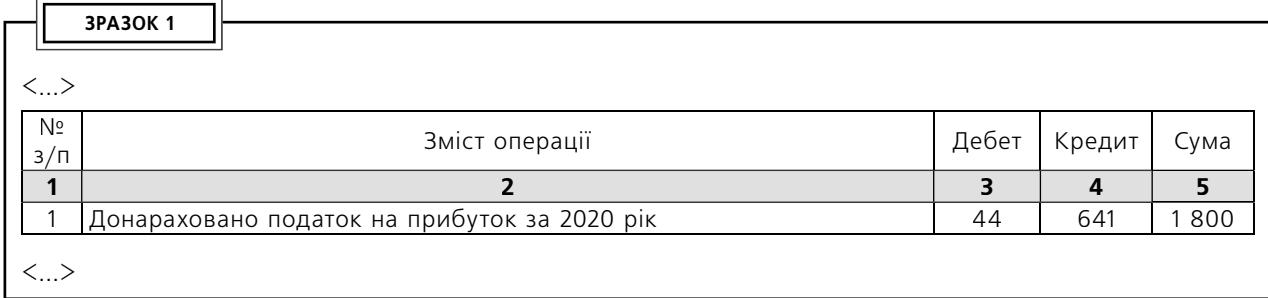

# *Виправлення у фінзвітності*

Результати виправлення помилок у бухобліку потрібно відобразити у фінзвітності.

#### **Виправлення помилок у фінзвітності за I квартал 2021 року**

Помилки минулого року, які вплинули на суми доходів і витрат та/або сальдо рахунків активів і зобов'язань на початок 2021 року, відображаються у **формі № 1** «Баланс (Звіт про фінансовий стан)» за I квартал 2021 року шляхом коригування відповідних показників **графи 3** «На початок звітного періоду».

Як це зробити, покажемо в табл. 1. Для наочності наведемо тільки суми коригувань у грн, без копійок. Нагадаємо, що у формі № 1 такі суми будуть відображатися в тис. грн.

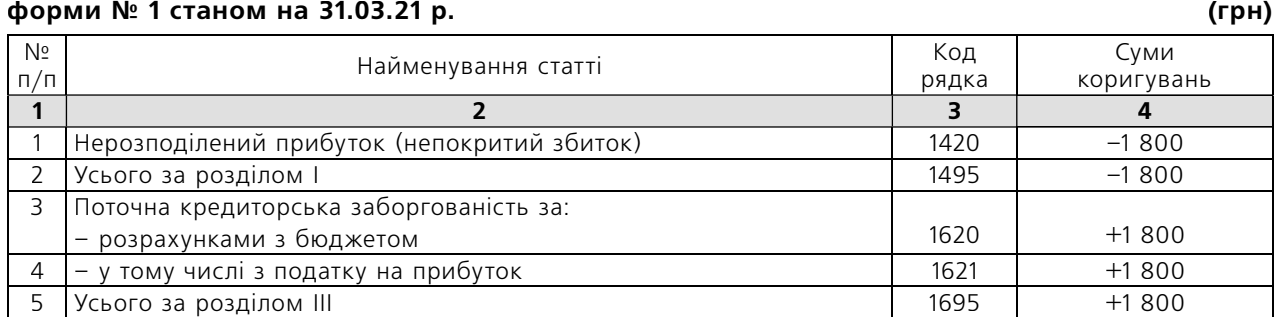

Таблиця 1. **Суми коригувань показників графи 3**

**Увага!** Якщо підприємство буде повторно подавати (оприлюднювати) виправлену форму № 1 за 2020 рік, вищенаведені коригування показників потрібно зробити в **графі 4** даної форми.

#### **Виправлення помилок у фінзвітності за 2021 рік**

У фінзвітності, яка буде складатися за підсумками 2021 року, виправлення помилок 2020 року, крім коригування показників графи 3 форми № 1 на початок року (див. вище), буде відображене:

- у графі 4 форми  $N<sup>°</sup>$  2;
- рядках форми № 4;
- формі № 5 «Примітки до річної фінансової звітності».

**Форма № 2.** У графі 4 форми № 2 за 2021 рік наводиться порівняльна інформація про доходи та витрати за аналогічний період попереднього року. У даному випадку в цій графі потрібно відобразити правильну інформацію з урахуванням виправлень. Тобто відкориговані показники графи 3 форми № 2 за 2020 рік.

Як це зробити, покажемо в табл. 2. Для наочності наведемо тільки суми коригувань у грн, без копійок. Нагадаємо, що у формі № 2 такі суми будуть відображатися в тис. грн.

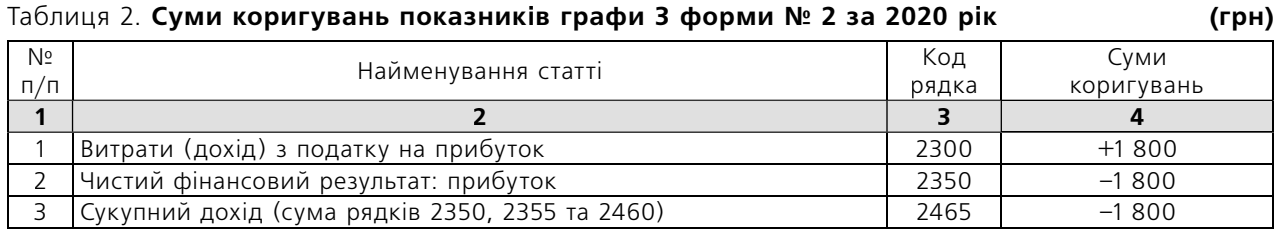

**Увага!** Якщо підприємство буде повторно подавати (оприлюднювати) виправлену форму № 2 за 2020 рік, вищенаведені коригування показників потрібно зробити в графі 3 даної форми.

**Форма № 4.** У графах 7 і 10 рядків 4010, 4095 і 4300 форми № 4 за 2021 рік потрібно буде відобразити суму коригування 2 тис. грн (1 800 грн) зі знаком «–».

**Форма № 5.** У цій формі потрібно розкрити інформацію про суть помилки, її суму, а також факт повторного оприлюднення виправлених фінансових звітів або недоцільність їх повторного оприлюднення (п. 20 НП(С)БО 6).

Зазначимо, що типова **форма № 5**, затверджена Наказом № 302, не дозволяє розкрити в ній вищенаведену інформацію. Це треба зробити в доповненні до неї, складеному в довільній формі.

## *Виправлення в податковій звітності*

Виправити помилку можна шляхом подання уточнюючого розрахунку (далі – УР) або за допомогою додатка ВП, який подається в складі поточної звітної декларації (наприклад, декларації за І квартал 2021 року). Який спосіб обрати?

Оскільки в даній ситуації необхідно донарахувати податок, зазвичай таку помилку намагаються виправити швидше, щоб мінімізувати суму пені. Це можна зробити за допомогою УР. При цьому сума самоштрафу становитиме всього 3 % суми донарахованого зобов'язання. Водночас таке виправлення продовжує строк давності для податкової перевірки згідно з п. 102.1 ПК.

Строк давності не збільшиться, якщо виправити помилку за допомогою додатка ВП. Але тоді сума самоштрафу становитиме 5 % (більше, ніж у разі виправлення через УР).

Однак у зв'язку з тим що йдеться про помилку з податку на прибуток, допущену під час дії карантину, штрафні санкції та пеня не нараховуються (п. 52<sup>1</sup> підрозд. 10 розд. XX ПК). Тому прибуткові помилки, які припадають на період карантину, вигідніше виправляти шляхом поданняі додатка ВП (щоб не «розтягувати» строк давності).

Таблицю 1 додатка ВП до декларації за І квартал 2021 року заповнюємо правильними даними. Для цього показники раніше поданої декларації за 2020 рік збільшуємо:

- рядків 03 і 04 на 10 000 грн;
- рядків 06, 17 і 19 на 1 800 грн.

У рядку 26 **таблиці 2 додатка ВП** (і в ряд. 26 декларації за І квартал 2021 року) відображаємо суму донарахованого податку – 1 800 грн. Інші рядки таблиці 2 додатка ВП не заповнюємо.

Зазначимо, що виправлений **додаток РІ** з додатком ВП не подається. Суть виправлень можна пояснити в спеціальній таблиці «Наявність доповнення» під декларацією.

Водночас у складі декларації разом із додатком ВП потрібно подати додатково **додаток ФЗ** 

(фінзвітність із правильними даними за період, що виправляється). У нашому випадку це буде фінзвітність за 2020 рік, яку потрібно заповнити з урахуванням коригувань. При цьому:

- у формі № 1 графа 4 заповнюється з урахуванням коригувань, наведених у табл. 1;
- формі № 2 показники графи 3 потрібно відкоригувати згідно з табл. 2;
- формі № 4 у рядках 4100 і 4300 треба відобразити суму коригування 2 тис. грн (1 800 грн) зі знаком «–» у графах 7 і 10;
- формі № 5 потрібно навести відповідну інформацію з урахуванням виправлення помилки.

# *ПРИКЛАД 2*

Підприємство під час подання декларації за 2020 рік навмисно перекрутило показник рядка 02, щоб не відображати збитки в податковому обліку. Згідно із фінзвітністю, поданою разом із декларацією, у рядках 02 і 04 декларації повинен відображатися збиток у сумі 10 000 грн, але за фактом у цих рядках був зазначений прибуток у сумі 5 000 грн, а в рядках 06, 17 і 19 – податок на прибуток у сумі 900 грн (підприємство протягом року декларувало нульові показники прибутку).

У I кварталі 2021 року підприємство отримало прибуток і вирішило виправити помилку за допомогою додатка ВП у складі декларації за даний звітний період.

## *Виправлення в бухобліку*

Для виправлення помилки складають **бухгалтерську довідку** (див. **зразок 2**). Оскільки помилка вплинула на нерозподілений прибуток минулого року, під час виправлення застосовують рахунок 44.

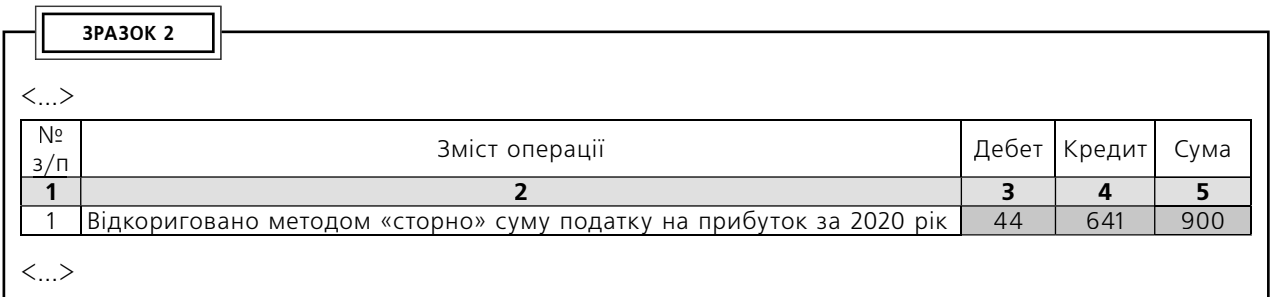

# *Виправлення у фінзвітності*

Результати виправлення помилок у бухобліку потрібно відобразити у фінзвітності.

## **Виправлення помилок у фінзвітності за I квартал 2021 року**

Помилки минулого року, які вплинули на суми доходів і витрат та/або сальдо рахунків активів і зобов'язань на початок 2021 року, відображаються у **формі № 1** за I квартал 2021 року шляхом коригування відповідних показників **графи 3** «На початок звітного періоду».

Як це зробити, покажемо в табл. 3. Для наочності наведемо тільки суми коригування в грн, без копійок. Нагадаємо, що у формі № 1 такі суми будуть відображатися в тис. грн.

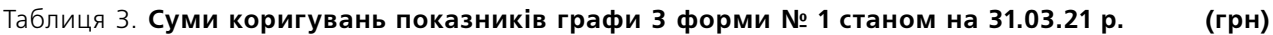

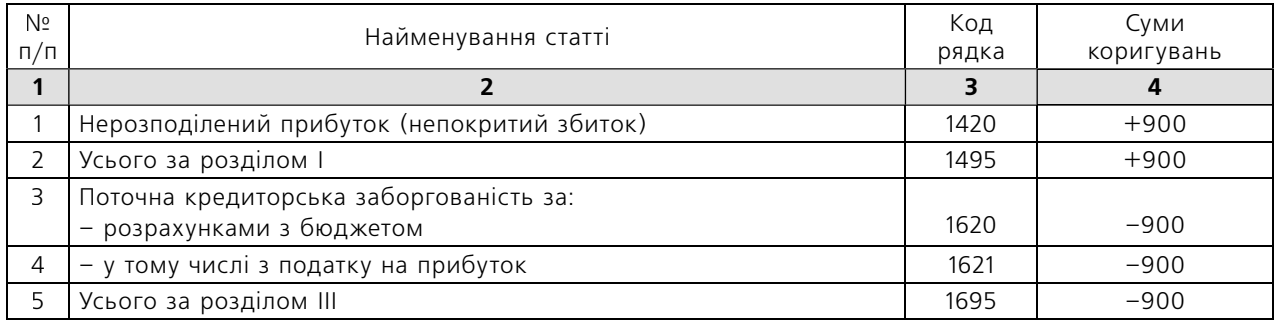

**Увага!** Якщо підприємство буде повторно подавати (оприлюднювати) виправлену форму № 1 за 2020 рік, вищенаведені коригування показників потрібно зробити в графі 4 даної форми.

#### **Виправлення помилок у фінзвітності за 2021 рік**

У фінзвітності, яка буде складатися за підсумками 2021 року, виправлення помилок 2020 року, крім коригування показників графи 3 **форми № 1** на початок року (див. вище), буде відображене:

• у графі 4 форми  $N<sup>2</sup>$ :

- рядках форми № 4;
- формі № 5.

**Форма № 2.** У графі 4 форми № 2 за 2021 рік наводиться порівняльна інформація про доходи та витрати за аналогічний період попереднього року. У даному випадку в цій графі потрібно відобразити правильну інформацію з урахуванням виправлень. Тобто відкориговані показники графи 3 форми № 2 за 2020 рік.

Як це зробити, покажемо в табл. 4. Для наочності ваедемо тільки суми коригувань у грн, без копійок. Нагадаємо, що у формі № 2 такі суми будуть відображатися в тис. грн.

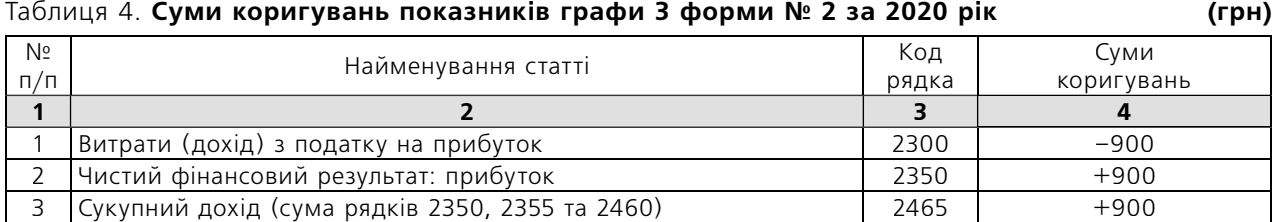

**Увага!** Якщо підприємство буде повторно подавати (оприлюднювати) виправлену форму № 2 за 2020 рік, вищенаведені коригування показників потрібно зробити в графі 3 даної форми.

**Форма № 4.** У графах 7 і 10 рядків 4010, 4095 і 4300 форми № 4 за 2021 рік потрібно буде відобразити суму коригування 1 тис. грн (900 грн) зі знаком «+».

**Форма № 5.** У доповненні до форми № 5, складеному в довільній формі, потрібно розкрити інформацію про помилку, її суму, а також факт повторного оприлюднення виправлених фінансових звітів або недоцільність їх повторного оприлюднення (п. 20 НП(С)БО 6).

# *Виправлення в податковій звітності*

**Таблицю 1 додатка ВП** до декларації за І квартал 2021 року заповнюємо правильними даними. Для цього показники раніше поданої декларації за 2020 рік зменшуємо:

- рядків 02 і 04 на 15 000 грн;
- рядків 06, 17 і 19 на 900 грн.

У рядку 26 **таблиці 2 додатка ВП** (і в ряд. 26 декларації за І квартал 2021 року) відображаємо суму переплати за податком на прибуток – 900 грн. Інші рядки таблиці 2 додатка ВП не заповнюємо. У рядку 3.2.4 додатка РІ до декларації за І квартал 2021 року зазначаємо суму збитку 2020 року 10 000 грн.

Також у складі декларації разом із додатком ВП потрібно подати додатково **додаток ФЗ** (фінзвітність за 2020 рік із правильними даними). При цьому:

- у формі № 1 графа 4 заповнюється з урахуванням коригувань, наведених у табл. 3;
- формі № 2 показники графи 3 потрібно відкоригувати згідно з табл. 4;
- формі № 4 у рядках 4100 і 4300 треба відобразити суму коригування 1 тис. грн (900 грн) зі знаком «+» у графах 7 і 10;
- формі № 5 потрібно навести відповідну інформацію з урахуванням виправлення помилки.

# *Виправлення р помилки з ПДВ*

# *ПРИКЛАД 3*

За результатами інвентаризації, проведеної в листопаді 2020 року, підприємство списало на витрати вартість зіпсованих запасів проведенням Дт **947** «Нестачі і втрати від псування цінностей» – Кт **281** «Товари» – 10 000 грн. Вартість придбання запасів становить 12 000 грн (у т. ч. ПДВ – 2 000 грн). У періоді їх придбання підприємство визнало податковий кредит із ПДВ у сумі 2 000 грн на підставі податкової накладної (далі – ПН) постачальника. Особу, винну в псуванні запасів, не встановлено. Помилка полягала в тому, що під час списання запасів підпри-

ємство не нарахувало податкові зобов'язання з ПДВ у зв'язку з тим, що запаси не були використані в госпдіяльності (пп. «г» п. 198.5 ПК).

Податкові зобов'язання з ПДВ слід було нарахувати на підставі зведеної ПН, складеної не пізніше 30.11.20 р. і зареєстрованої в Єдиному реєстру податкових накладних. Під час нарахування ПДВ-зобов'язань в обліку повинен був зроблений запис Дт **947 (949)** – Кт **641/ПДВ** – 2 000 грн.

Таким чином, у результаті помилки в 2020 році:

• занижено витрати іншої операційної діяльності на 2 000 грн;

- завищено податок на прибуток на 360 грн (2 000 грн х 18 %);
- занижено суму ПДВ-зобов'язань на 2 000 грн.

Тому таку помилку доведеться виправляти в бухобліку, фінзвітності, а також у деклараціях із податку на прибуток і ПДВ.

## *Виправлення в бухобліку*

Для виправлення помилки складають **бухгалтерську довідку** (див. **зразок 3**). Оскільки помилка вплинула на нерозподілений прибуток минулого року, під час виправлення застосовують рахунок 44.

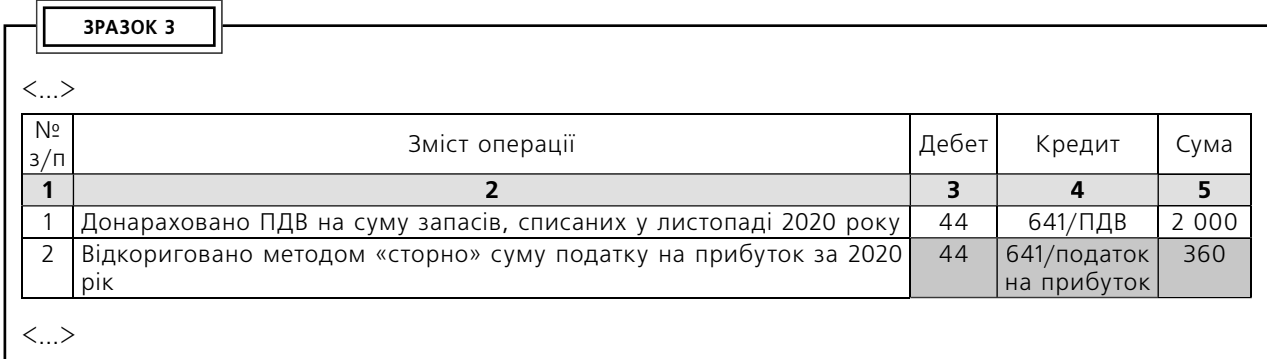

## *Виправлення у фінзвітності*

Результати виправлення помилок у бухобліку потрібно відобразити у фінзвітності.

#### **Виправлення помилок у фінзвітності за I квартал 2021 року**

Помилки минулого року, які вплинули на суми доходів і витрат та/або сальдо рахунків активів і зобов'язань на початок 2021 року, відображаються **у формі № 1** за I квартал 2021 року шляхом коригування відповідних показників графи 3 «На початок звітного періоду».

Для наочності в табл. 5 наведемо тільки суми коригувань у грн, без копійок. Нагадаємо, що у формі № 1 такі суми будуть відображатися в тис. грн.

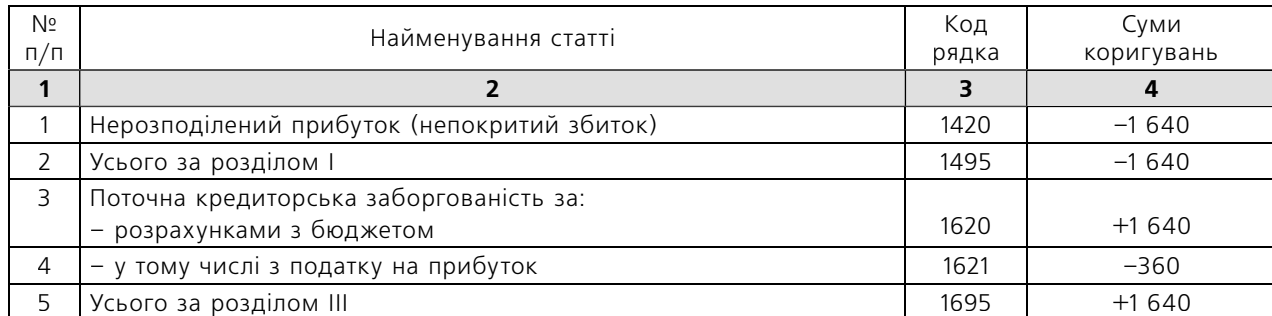

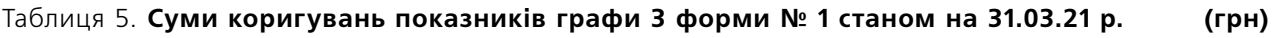

**Увага!** Якщо підприємство буде повторно подавати (оприлюднювати) виправлену форму № 1 за 2020 рік, вищенаведені коригування показників потрібно зробити в графі 4 даної форми.

#### **Виправлення помилок у фінзвітності за 2021 рік**

У фінзвітності, яка буде складатися за підсумками 2021 року, виправлення помилок 2020 року, крім коригування показників графи 3 **форми № 1** на початок року (див. вище), буде відображено:

- у графі 4 форми  $N<sup>2</sup>$  2;
- рядках форми  $N<sup>2</sup>$  4:
- формі № 5.

**Форма № 2.** У графі 4 форми № 2 за 2021 рік наводиться порівняльна інформація про доходи та витрати за аналогічний період попереднього року. У даному випадку в цій графі потрібно відобразити правильну інформацію з урахуванням виправлень. Тобто відкориговані показники графи 3 форми № 2 за 2020 рік.

Як це зробити, покажемо в табл. 6. Для наочності наведемо тільки суми коригувань у грн, без копійок. Нагадаємо, що у формі № 2 такі суми будуть відображатися в тис. грн.

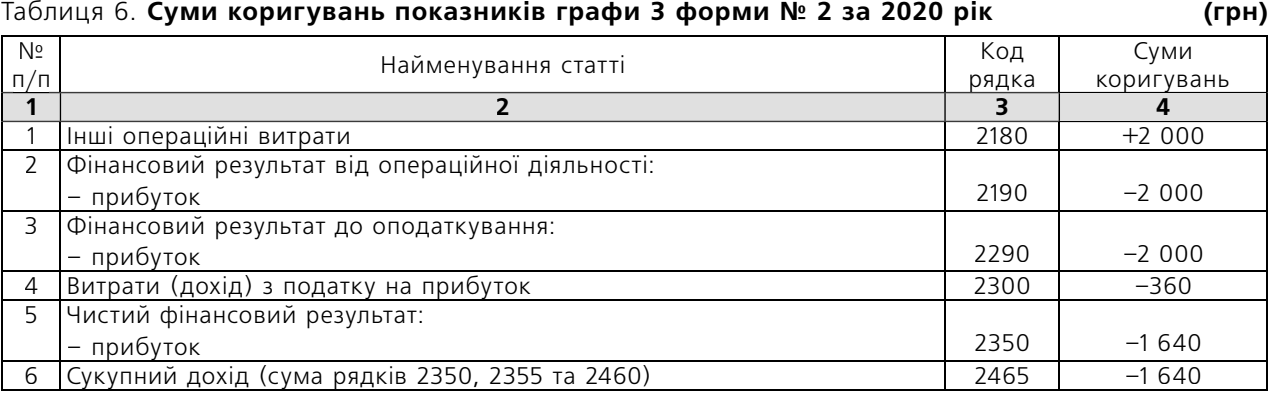

**Увага!** Якщо підприємство буде повторно подавати (оприлюднювати) виправлену форму № 2 за 2020 рік, вищенаведені коригування показників потрібно зробити в графі 3 даної форми.

**Форма № 4.** У графах 7 і 10 рядків 4010, 4095 і 4300 форми № 4 за 2021 рік потрібно буде відобразити суму коригування 2 тис. грн (1 640 грн) зі знаком «–».

**Форма № 5.** У доповненні до форми № 5, складеному в довільній формі, слід розкрити інформацію про помилку, її суму, а також факт повторного оприлюднення виправлених фінансових звітів або недоцільність їх повторного оприлюднення (п. 20 НП(С)БО 6).

## *Виправлення в податковій звітності*

## **Податок на прибуток**

Виправляти помилку можна як за допомогою УР, так і за допомогою додатка ВП до поточної звітної декларації (див. вище). Припустимо, що підприємство вирішило виправити помилку шляхом подання УР.

У такому випадку **УР за 2020 рік** заповнюємо правильними даними. Для цього показники раніше поданої декларації за 2020 рік зменшуємо:

- рядків 02 і 04 на 2 000 грн;
- рядків 06, 17 і 19 на 360 грн.

У рядку 26 УР відображаємо суму переплати за податком на прибуток 360 грн зі знаком «–». Інші рядки блоку «Виправлення помилок» УР не заповнюємо.

Також у складі УР потрібно подати **додаток ФЗ** (фінзвітність за 2020 рік із правильними даними). При цьому:

- у формі № 1 графа 4 заповнюється з урахуванням коригувань, наведених у табл. 5;
- формі № 2 показники графи 3 потрібно відкоригувати згідно з табл. 6;
- формі № 4 у рядках 4100 і 4300 треба відобразити суму коригування 2 тис. грн (1 640 грн) зі знаком «–» у графах 7 і 10;
- формі № 5 потрібно навести відповідну інформацію з урахуванням виправлення помилки.

## **ПДВ**

Як виправити помилку з ПДВ? У випадку використання запасів у негосподарській діяльності платник ПДВ повинен нарахувати податкові зобов'язання виходячи із ціни їх придбання (п. 189.1, 198.5 ПК). Тобто за умовами нашого прикладу сума податкових зобов'язань повинна становити 2 000 грн.

Оскільки податкові зобов'язання нараховуються в періоді початку використання запасів у негосподарській діяльності, вони повинні бути відображені в декларації за листопад 2020 року. Послідовність дій під час виправлення помилки така:

Крок 1. У періоді виявлення помилки складається зведена ПН із датою оформлення 30.11.20 р.

Нагадаємо, що в період карантину штрафи за несвоєчасну реєстрацію ПН не нараховуються (п. 521 підрозд. 10 розд. ХХ ПК).

Особливості заповнення зведеної ПН для нарахування податкових зобов'язань під час списання запасів (використання в негосподарській діяльності) такі (п. 8, 11, пп. 1, 8, 10 п. 16 Порядку № 1307):

- у рядку «Зведена податкова накладна» вказується код ознаки «1»;
- рядку «Не підлягає видачі покупцеві» тип причини «13»;
- графі «Отримувач (покупець)» підприємство наводить власне найменування та умовний ІПН «600000000000»; податковий номер та його код не вказуються;
- розділі А рядки VII–IX не заповнюються;
- у розділі Б вказуються:
- у графі 2 дата складання та порядковий номер ПН, на підставі якої був відображений податковий кредит під час придбання запасів;
- у графі 4 «грн»;
- графи 3.1, 3.2, 3.3, 5–9 не заповнюються;
- у графі 10 база оподаткування,
- графі 11 сума ПДВ.

Крок 2. До декларації за листопад 2020 року потрібно подати УР, у рядку 4.1 якого відображаються нараховані податкові зобов'язання.

Якщо виправлення помилки приведе до появи або збільшення суми податкових зобов'язань до сплати (з'явиться ряд. 18 або її показник збільшиться), до подання УР слід сплатити суму недоплати, штраф у розмірі 3 % суми недоплати (у нашому випадку – 60 грн), а також пеню, якщо вона виникає згідно з п. 129.4 ПК. Адже звільнення від штрафів і пені за помилки, допущені в період карантину, не поширюється на помилки з ПДВ (п. 521 підрозд. 10 розд. ХХ ПК).

**Важливо!** Суму недоплати потрібно сплатити на електронний рахунок у системі електронного адміністрування, а суму штрафу та пені (за наявності) – на бюджетний рахунок (його реквізити ви знайдете в електронному кабінеті, меню «Стан розрахунків з бюджетом»).